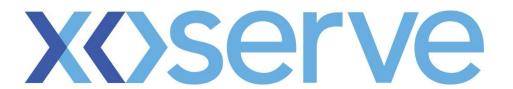

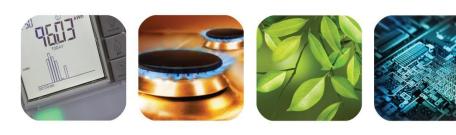

respect > commitment > teamwork

## Supply Point Update End to End Process Walkthrough

25<sup>th</sup> November

## **Call-outs**

An information only call out.

Denotes a change in the process.

A BRD reference.

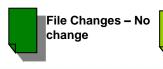

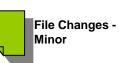

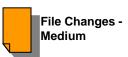

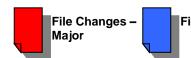

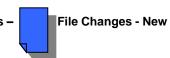

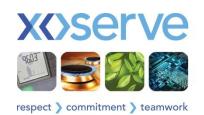

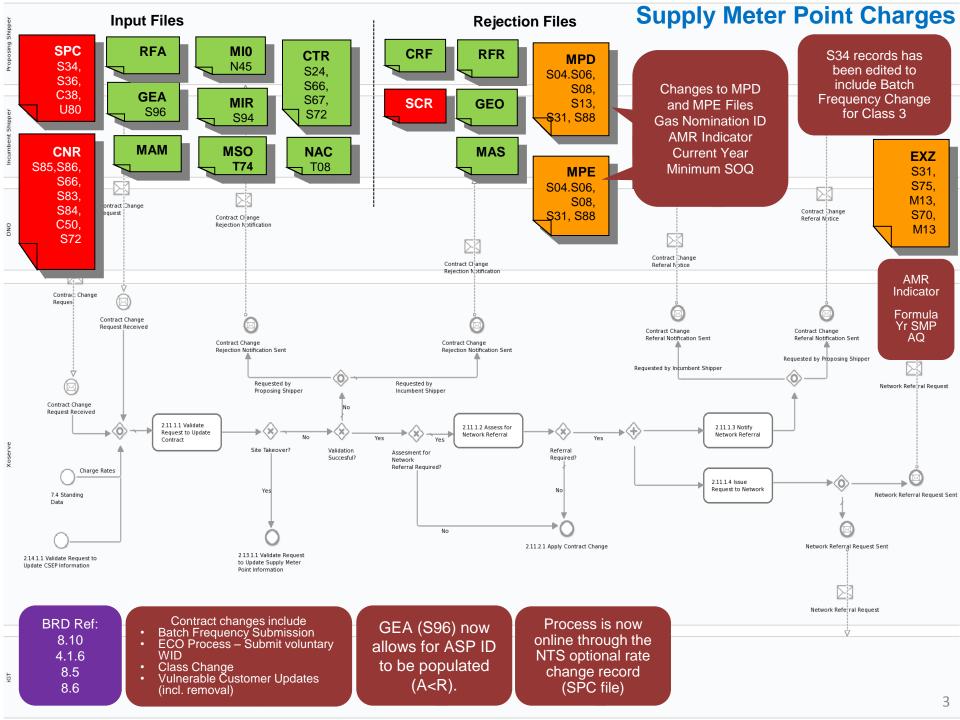

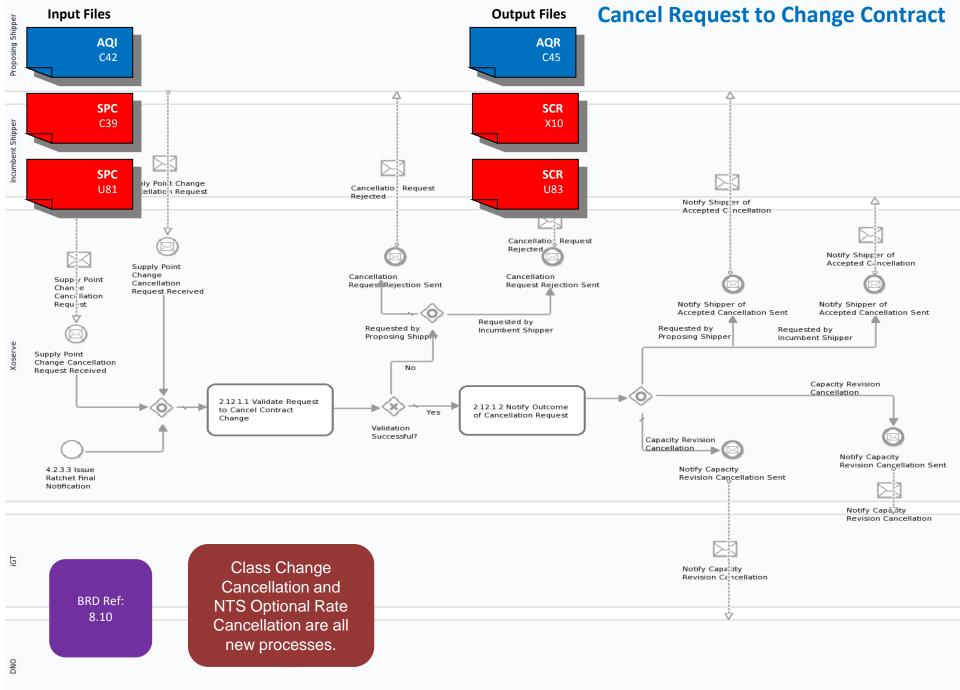

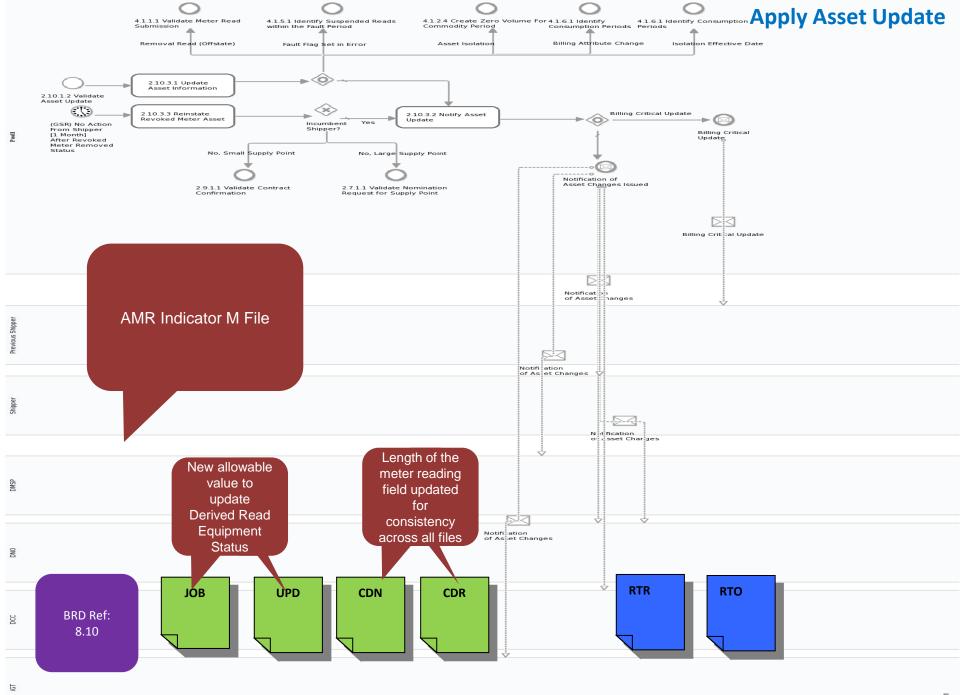